#### Министерство науки и высшего образования РФ

## Федеральное государственное автономное образовательное учреждение высшего образования «СИБИРСКИЙ ФЕДЕРАЛЬНЫЙ УНИВЕРСИТЕТ»

Хакасский технический институт – филиал федерального государственного автономного образовательного учреждения высшего образования «СИБИРСКИЙ ФЕДЕРАЛЬНЫЙ УНИВЕРСИТЕТ»

# **ФОНД ОЦЕНОЧНЫХ СРЕДСТВ**

по дисциплине (модулю) Б1.О.05 Информатика *(индекс и наименование практики в соответствии с ФГОС ВО и учебным планом)*

Направление подготовки 23.03.03 Эксплуатация транспортно - технологических машин и комплексов

*(код и наименование направления подготовки)*

Направленность (профиль) 23.03.03.01 Автомобили и автомобильное хозяйство  *(код и наименование направленности)*

Абакан 2023

ФГАОУ ВО "СИБИРСКИЙ ФЕДЕРАЛЬНЫЙ УНИВЕРСИТЕТ" E=admin@khti.ru, STREET="УЛ. ЩЕТИНКИНА, Д.27", C=RU, S =19 Республика Хакасия, L=Г. АБАКАН, G=Елена Анатольевна, SN=Бабушкина, T=Директор, OU=ХТИ-ФИЛИАЛ ФГ АОУ ВО СИБИРСКИЙ ФЕДЕРАЛЬНЫЙ УНИВЕРСИТЕТ, O ="ФГАОУ ВО ""СИБИРСКИЙ ФЕДЕРАЛЬНЫЙ УНИВЕРСИТЕТ """, СНИЛС=06047964876, ОГРН=1022402137460, ИНН ЮЛ= 2463011853, ИНН=190101002540, CN="ФГАОУ ВО "" СИБИРСКИЙ ФЕДЕРАЛЬНЫЙ УНИВЕРСИТЕТ""" Я подтверждаю этот документ своей удостоверяющей подписью 2023.09.25 16:55:24+07'00' ФГАОУ ВО " СИБИРСКИЙ ФЕДЕРАЛЬНЫЙ УНИВЕРСИТЕТ"

# 1 Перечень компетенций с указанием этапов их формирования в процессе освоения образовательной программы, описание показателей и критериев оценивания компетенций

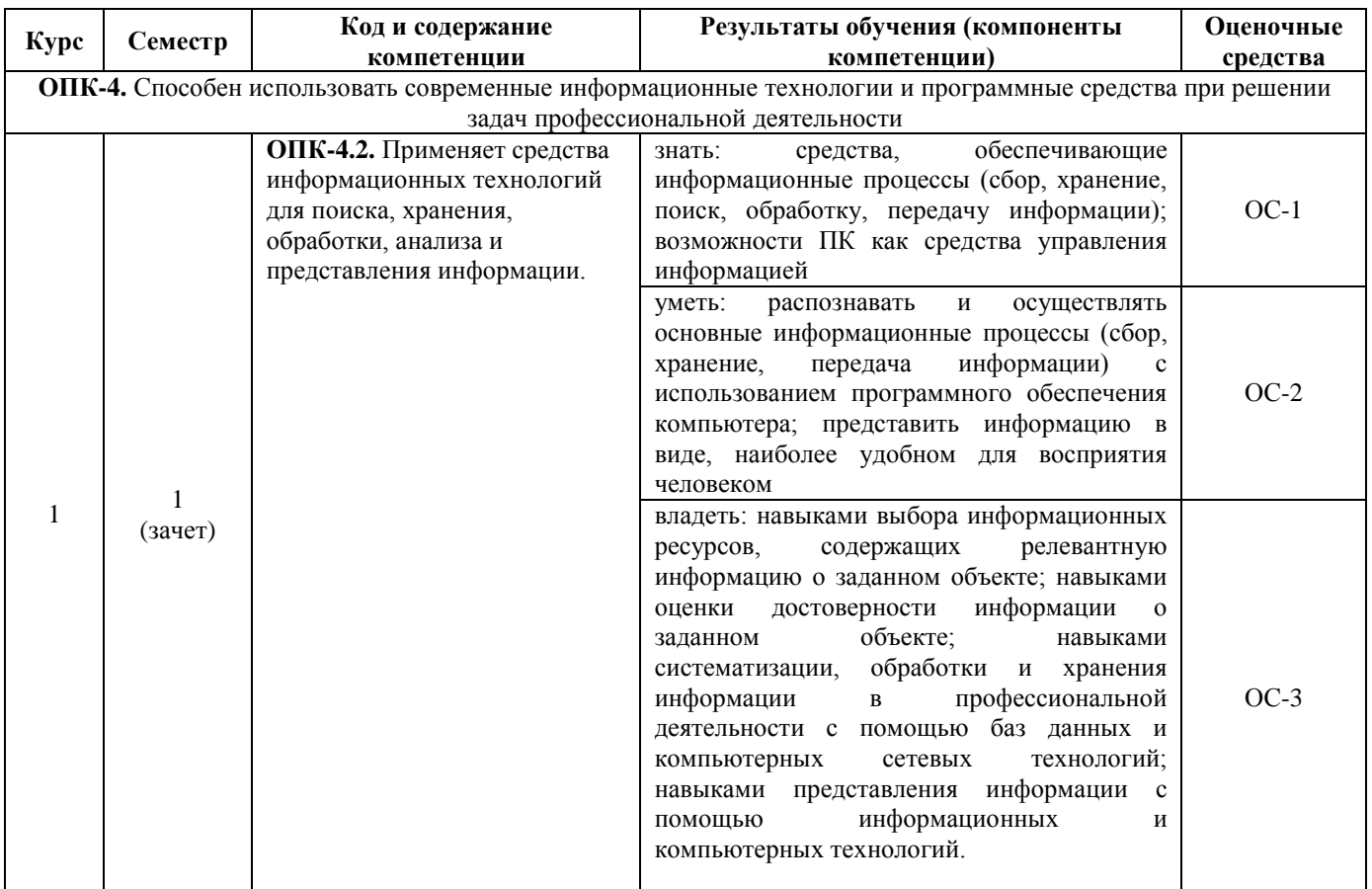

2 Типовые контрольные задания или иные материалы, необходимые для оценки владений, умений. Знаний, характеризующих этапы формирования компетенций в процессе освоения образовательной программы с описанием шкал оценивания и методическими материалами, определяющими процедуру оценивания

## 2.1 Оценочные средства для текущего контроля.

Текущий контроль знаний необходим для проверки усвоения учебного материала и его закрепления. Контроль следует проводить на протяжении всего периода изучения дисциплины. Текуший контроль осуществляется на контрольной неделе и на практических занятиях.

## Оценочное средство 1 - ТЕСТ (ОС-1)

Оценка этапа сформированности компетенции производится на 1 контрольной неделе. Тест проводится в течение 15 минут.

#### Вариант тестового задания:

1. Лишним объектом с точки зрения формы представления информации является ... Выберите один ответ:

2) телефонный разговор 3) школьный учебник 1) Чертеж 4) Фотография (Эталон: 2)

2. Информация достоверна, если она...

1. доступна в сети Интернет 2) используется в современных системах обработки

информации 3) понятна потребителю 4) отражает истинное положение дел (Эталон: 4)

3. В основу построения большинства компьютеров положены следующие принципы, сформулированные Джоном фон Нейманом: принцип программного управления, принцип однородности памяти и принцип ...

Выберите один ответ:

- 1) систематизации 2) трансляции 3) структурности 4) Адресности (Эталон: 4)
- 4. В пустой блок общей схемы компьютера необходимо вписать устройство...

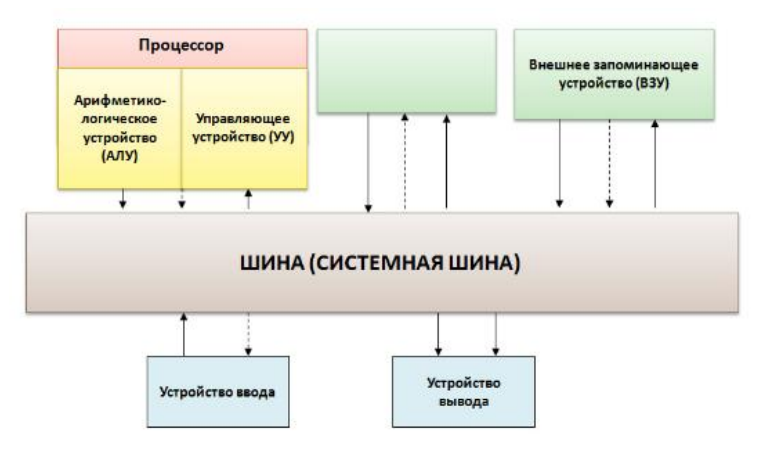

Выберите один ответ:

1) контроллер ввода-вывода 2) устройство управления 3) оперативная память

4) арифметико-логическое устройство (Эталон: 3)

**5**. Для эффективной работы с базой данных система управления базами данных (СУБД) должна обеспечивать \_\_\_\_\_\_\_\_\_\_ данных.

Выберите один ответ:

1)Достоверность 2) кодирование 3) непротиворечивость 4) объективность

(Эталон:)

**6.** Для подведения итога по данным, расположенным в нескольких независимых таблицах можно использовать ... Выберите один или несколько ответов:

1) надстройку "Поиск решения" 2) инструмент "Сводная таблица"

3) инструмент "Подбор параметра" 4) инструмент "Консолидация" (Эталон: 2, 4)

**7.** Требуется вычислить сумму ячеек A1, B1, В2, В3 и C1.

Из всех предложенных формул правильный результат дает формула … Выберите один ответ:

1) = CYMM  $(C1; A1: B3)$  2) = CYMM  $(A1: B1; B2: C1)$ 

3) = CYMM  $(A1 : B3) + C1$  4) = CYMM  $(A1 : C1 : B2 : B3)$  (Эталон: 4)

**8.** Фильтрация данных в MS Excel – это процедура, предназначенная для...

Выберите один ответ:

1) отображения на экране записей таблицы, значения в которых соответствуют условиям, заданным пользователем

2) графического представления данных из исходной таблицы изменение порядка записей

3) расположения данных исходной таблицы в наиболее удобном для пользователя виде (Эталон: 1)

**Критерии оценивания:**

- **«ЗАЧТЕНО»** выставляется обучающемуся, если он выполнил 80 % и более тестовых заданий верно.

- **«НЕ ЗАЧТЕНО»** выставляется обучающемуся, если он выполнил менее 80 % тестовых заданий верно.

В случае выполнения тестовых заданий на оценку «не зачтено», необходимо выполнить повторную диагностику.

## **Оценочное средство 2 – ПРАКТИКО-ОРИЕНТИРОВАННЫЕ ЗАДАНИЯ (ОС-2)**

Оценка этапа сформированности компетенции производится на 2 контрольной неделе.

Оценка этапа сформированности компетенции производится на каждом практическом занятии при выполнении определенного раздела дисциплины.

Выберите один ответ:

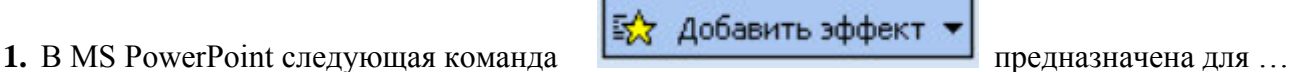

1) увеличения размера слайда 2) изменения фона слайда

3) настройки анимации для объектов слайда 4) выбора полноэкранного режима (Эталон: 3)

**2.** На приведенном рисунке осуществляется …

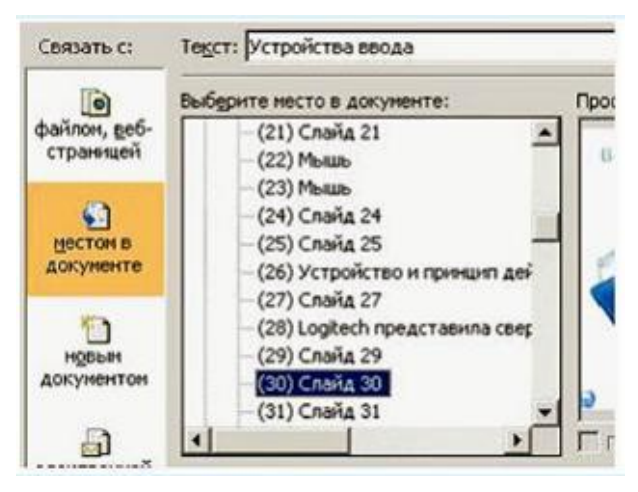

Выберите один ответ:

1) вставка гиперссылки 2) вставка слайда

3) назначение эффектов перехода от слайда к слайду 4) копирование слайда

(Эталон: 1)

**3.** Для построения диагональной прямой (под углом 45<sup>0</sup>) в графическом редакторе Paint необходимо во время построения удерживать нажатой клавишу ....

Выберите один ответ:

1)Tab 2) Ctrl 3) Shift 4) Alt

**4.** Простые объекты (линии, окружности, дуги и т. д.), которые используются для построения изображений, в векторной графике называются …

Выберите один ответ:

- 1) примитивами 2) объектами 3) элементами 4) фигурами
- **5.** Один из этапов решения задачи на компьютере этап программирования(кодирования) включает в себя …

Выберите один ответ:

- 1) проверку логической правильности программы
- 2) уточнение способов организации данных
- 3) проверку синтаксической правильности программы
- 4) постановку задачи

**6.** Основное назначение служебных программ состоит в …

Выберите один или несколько ответов:

- 1) расширении функций системных программ
- 2) автоматизации работ по настройке компьютерной системы
- 3) обслуживании инструментальных систем
- 4) организации пользовательского интерфейса

**7.** К антивирусным программам относятся …

Выберите один или несколько ответов:

1) сторожа и ревизоры 2) отладчики и компоновщики

3) драйверы и утилиты 4) доктора и иммунизаторы

#### **Критерии оценивания:**

- **«ЗАЧТЕНО»** выставляется обучающемуся, если он выполнил 80 % и более тестовых заданий верно.

- **«НЕ ЗАЧТЕНО»** выставляется обучающемуся, если он выполнил менее 80 % тестовых заданий верно.

В случае выполнения тестовых заданий на оценку «не зачтено», необходимо выполнить повторную диагностику.

# **Оценочное средство 3 – ПРАКТИКО-ОРИЕНТИРОВАННЫЕ ЗАДАНИЯ (ОС-3)**

Оценка этапа сформированности компетенции производится на 2 контрольной неделе.

**1.** Маркер в левом верхнем углу таблицы MS Word позволяет …

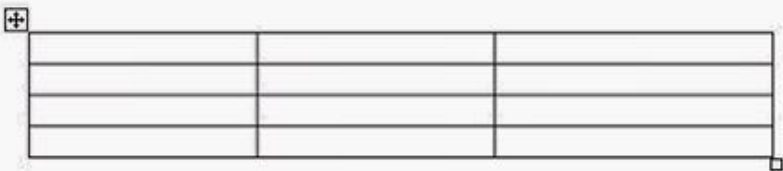

Выберите один ответ:

- 1) изменять размеры верхней левой ячейки 2) изменять цвет рамок таблицы
- 3)управлять общими размерами таблицы
- 4) перемещать таблицу по рабочему полю документа (Эталон: 4)
- **2.** С помощью приведенного на рисунке окна можно …

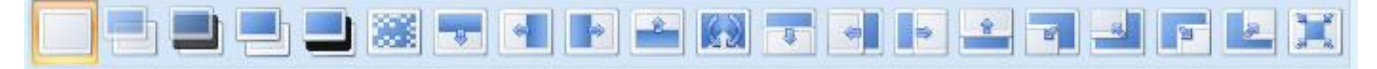

Выберите один ответ:

1) настроить переход от слайда к слайду 2) настроить анимацию объектов слайда

3) применить к презентации одну из стандартных тем оформления

4) выбрать шаблон презентации (Эталон: 1)

**3.**В перечне функций укажите функции, относящиеся к категории статистические ... Выберите один ответ:

1) СУММ(), МАКС(), ЕСЛИ() 2) МИН(), МАКС(), СРЗНАЧ()

3) МИН(), MAKC(), CYMM()  $=$  4) MAKC(), MHH(), ECJIH()

(Эталон: 2)

**4.** В таблице приведены данные о количестве призеров олимпиады по информатике (И), математике (М) и физике (Ф) в трех городах России. В столбце E подсчитано количество призеров по каждому городу, а в строке 5 –количество призеров по каждому предмету. По данным таблицы построена диаграмма.

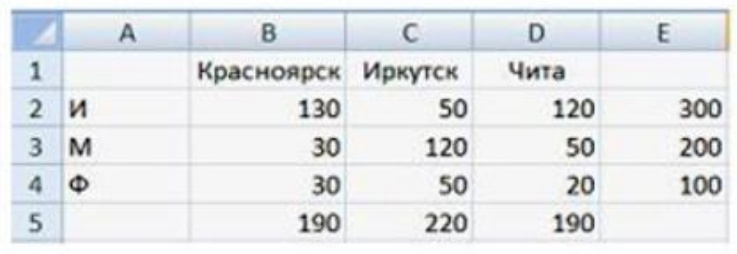

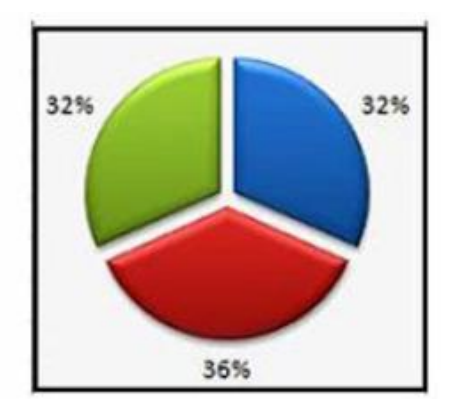

Диаграмма построена по …

Выберите один ответ:

1) строке 5 2) ячейкам В3, С3, D3 3) диапазону B2:В4 4) столбцу Е (Эталон: 1)

5. Дан фрагмент базы данных «Тестирование»:

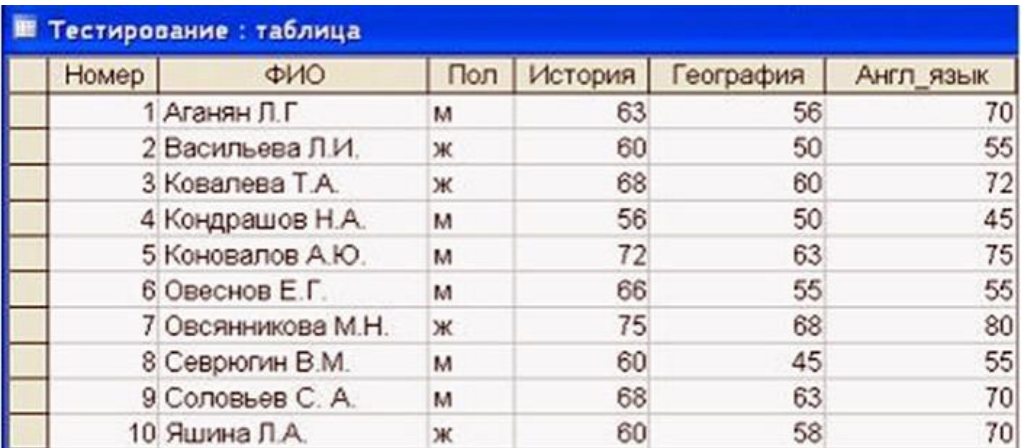

Для подсчета общего количества баллов каждого студента необходимо создать запрос ... Выберите один ответ:

1) с вычисляемым полем 2) на обновление

3) с критерием поиска 4) с параметром

## Критерии оценивания:

(Эталон: 1)

- «ЗАЧТЕНО» выставляется обучающемуся, если он выполнил 80 % и более тестовых заданий верно.

- «НЕ ЗАЧТЕНО» выставляется обучающемуся, если он выполнил менее 80 % тестовых заданий верно.

В случае выполнения тестовых заданий на оценку «не зачтено», необходимо выполнить повторную диагностику.

Работа над рефератом дает студенту возможность изучить разные виды компьютерных программ и выбрать пригодные для практического применения.

#### Примерные темы рефератов

1. Телекоммуникации, телекоммуникационные сети различного типа, их назначение и возможности.

- 2. Протоколы и сервисы сети Internet.
- 3. Методы разработки алгоритмов.
- 4. Программное обеспечение компьютеров.
- 5. Классификация компьютеров.
- 6. Общие принципы организации и работы компьютеров.
- 7. Локальные компьютерные сети.
- 8. Основные возможности, предоставляемые сетью Internet.
- 9. Технология подготовки и решения задач с помощью компьютера.
- 10. WWW и его приложения.
- 11. Сетевые технологии, в частности, базирующиеся на ТСР/IР.
- 12. Графика и мультимедиа.
- 13. Встроенные системы.
- 14. Применение информатики в конкретных предметных областях.
- 15. Периферийные устройства.
- 16. Организация вычислительных сетей.
- 17. Компьютерные офисные технологии.

### 2.2 Оценочные средства для промежуточной аттестации

Учебным планом изучения дисциплины в первом семестре предусмотрен зачет.

### ВОПРОСЫ К ЗАЧЕТУ

Сообщения, данные, сигнал, свойства информации, показатели качества информации.

- $1$ Информационные процессы и их модели.
- $\overline{2}$ Меры и единицы количества и объема информации
- 3 Кодирование данных в ЭВМ.
- 4 Представление текстовой информации в компьютере.
- 5 Представление графической информации в компьютере.
- 6 Представление звуковой информации в компьютере.
- 7 История развития ЭВМ.
- 8 Понятие архитектуры ЭВМ. Архитектуры фон Неймана
- 9 Состав и назначение основных элементов персонального компьютера.
- 10 Классификация программного обеспечения. Виды программного обеспечения и их характеристики.
- 11 Назначение и основные приемы работы в Microsoft Office Word. Технологии обработки текстовой информации (MS Word).
- 12 Назначение и основные приемы работы в Microsoft Office Power Point. Технологии создания электронных презентаций (MS Power Point).
- 13 Назначение и основные приемы работы в Microsoft Office Excel. Технологии обработки табличной информации (MS Excel).
- 14 Назначение и основные приемы работы в Mathcad.
- 15 Базы данных. Системы управления базами данных (MS Access).
- 16. Основные понятия реляционных баз данных. Понятия: объект, класс объектов, свойство, атрибут, связь. Типы связей, их графическое изображение.
- 17. Понятие БД и СУБД. Функции СУБД. Основные компоненты БД. Атрибуты таблицы: поле и запись.
- 18. Основные понятия и принципы работы в компьютерных сетях. Классификация вычислительных сетей.
- 19. Назначение справочно-правовых информационных системы.

20. Протокол передачи данных ТСР/IР. Протокол обмена файлами FTP. Протокол передачи гипертекста НТТР.

- 21. Всемирная паутина. Технология WWW. Электронная почта.
- 22. Поисковые системы.
- 23. Компьютерная безопасность и преступность.
- 24. Защита информации.
- 25. Законы РФ об информации.

## Критерии для выставления зачета

## - «ЗАЧТЕНО» выставляется обучающемуся, если:

- 1. Он глубоко и прочно усвоил материал, исчерпывающе, последовательно, четко и логически стройно его излагает.
- 2. Умеет тесно увязывать теорию с практикой.
- 3. Не допускает существенных неточностей при возникновении дополнительных вопросов.
- «НЕ ЗАЧТЕНО» выставляется обучающемуся, если:
	- 1. Студент не усвоил основной материал и его детали, допускает значительные неточности при ответе.
	- 2. Нарушает логическую последовательность в ответе.
	- 3. Неуверенно, с большими затруднениями отвечает на дополнительные вопросы.

## 3. Процедура промежуточной аттестации

Сдача зачета производится в последнюю неделю обучения. Ведущим преподавателем может быть проведена промежуточная аттестация студента по результатам обучения без дополнительной сдачи зачета по вопросам. Зачет проставляется студенту после успешной сдачи всех лабораторных работ, тестов.

Оценочные средства для инвалидов и лиц с ограниченными возможностями здоровья выбираются с учетом их индивидуальных психофизических возможностей (подбираются индивидуально в зависимости от возможностей здоровья студента):

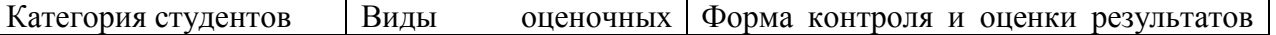

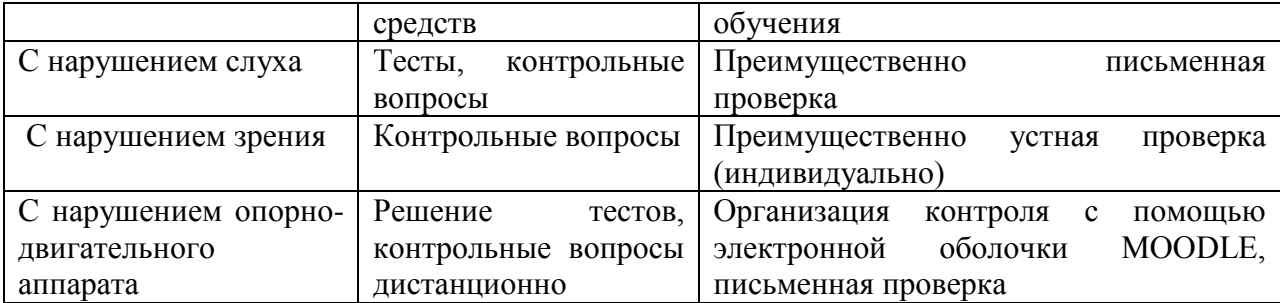

Разработчик: / Е. В. Перехожева